# **PLIEGO PARTICULAR DE CONDICIONES PODER JUDICIAL CONCURSO DE PRECIOS Inciso 16 Pliego sin costo**

## **OBJETO DEL CONTRATO.**

**Repuestos para PC (DISCOS SATA – DISCOS EXTERNOS - DISCOS SSD – DISCOS PARA VIDEOVIGILANCIA – PEN DRIVE – MEMORIA RAM – PROCESADORES – MAINBOARD – TARJETA DE VIDEO ).**

## **ITEMS, REQUERIMIENTOS TÉCNICOS Y CANTIDADES**

## **ITEM 1 - Discos duro SATA para PC (Cod. 35745)**

- Capacidad: 1 TB
- Nuevos (no refurbished y/o certificados).
- Formato tipo 3.5"
- Memoria cache de 64 MB o superior.
- Tipo Western Digital Blue para PC
- Velocidad de Disco: 7200 RPM
- Cantidad: hasta 5

# **ITEM 2 - Discos duro SATA para Notebook (Cod. 74652)**

- Capacidad: 1 TB
- Nuevos (no efurbished y/o certificados).
- Formato tipo 2.5"
- Memoria cache de 64 MB o superior.
- Tipo Western Digital Blue para PC
- Velocidad de disco: 5400 RPM
- Cantidad: hasta 5

# **ITEM 3 - Discos Duros de estado Solido SSD (Cod. 67361)**

- Capacidad: no menor a 240 G
- Nuevos (no refurbished y/o certificados).
- Formato tipo 2.5"
- Interfaz SATA Rev. 3.0 (6Gb/s), compatible con SATA Rev. 2.0.
- Velocidad de lectura no menor a 500 MB/s.
- Velocidad de escritura no menor a 350Mb/s.
- Cantidad: hasta 5

# **ITEM 4 - Discos Duros de estado Solido SSD (Cod. 67361)**

- Capacidad no menor a 240 GB
- Nuevos (no refurbished y/o certificados).
- Factor de forma M2 / 2280.
- Interfaz PCIe 4.0 NVMe o superior.
- Velocidad de lectura no menor a 3000 MB/s.
- Velocidad de escritura no menor a 1300Mb/s.
- Cantidad: hasta 40

### **ITEM 5 - Discos Duros de estado Solido SSD (Cod. 67361)**

- Capacidad no menor a 480 GB
- Nuevos (no refurbished y/o certificados).
- Factor de forma M2 / 2280.
- Interfaz PCIe 4.0 NVMe o superior.
- Velocidad de lectura no menor a 3000 MB/s.
- Velocidad de escritura no menor a 2000Mb/s.
- Cantidad: hasta 40

### **ITEM 6 - Discos Duro Portátil (Cod. 35808)**

- Capacidad: 2 TB Nuevos (no refurbished y/o certificados).
- Interfaz USB 3.0 o superior.
- Conector USB Type A
- Unidad de disco formato Tipo 2.5"
- Interfaz SATA Rev. 3.0.
- Memoria cache 64 MB o superior
- Velocidad de giro 5400 RPM o superior
- Cantidad: hasta 2

### **ITEM 7 – Unidades de Memoria Flash (Cod. 11390)**

- Capacidad: 32 GB
- Nuevos (no refurbished y/o certificados).
- Tamaño máximo: 23 mm de ancho / 11 mm de espesor / 62 mm largo
- Entrada USB Type A
- Interfaz USB 3.0, compatible con USB 2.0.
- Velocidad de lectura no menor a 100 MB/s
- Cantidad: hasta 15

### **ITEM 8 – Unidades de Memoria RAM (Cod. 65773)**

- Capacidad: 16 GB
- Nuevos (no refurbished y/o certificados).
- Tipo SODIMM de 260-PIN
- DDR4 / PC4
- Frecuencia operativa de 3200 MHz
- Ciclo de latencia no mayor a 22.
- Voltaje de operación de 1.2V
- Cantidad: hasta 50

## **ITEM 9– Tarjeta Video PCIe (Cod. 1844)**

- GPU: RTX 3050 o superior.
- Nuevos (no refurbished y/o certificados).
- Bus de la placa: PCI-E 4.0 o superior
- Clock: 1792MHz o superior.
- Compatible con Directx V 12.0 o superior
- Compatible con OpenGL V 4.6 o superior
- Tipo de memoria GDDR6 o superior.
- Memoria: no menor a 8GB
- Interfaz 128 bits o superior.
- Debe incluir al menos un DisplayPort y un HDMI de salida.
- Cantidad: hasta 3

## **ITEM 10 – Kit de placa madre, memoria ram y procesador para PC (Cod. 77329)**

Cantidad: hasta 3 unidades.

Oferta: la oferta debe presentarse y cotizarse por el kit en su totalidad, no se admiten cotizaciones de los componentes por separado.

Kit: cada kit consta de una placa madre, un procesador y 32GB de memoria RAM (1x32GB o 2x16GB). Todos los componentes del kit deben ser compatibles entre si. Cada componente del kit debe cumplir las características técnicas descritas a continuación:

### **Placa Madre:**

- Nuevos (no refurbished y/o certificados).
- Socket LGA1700 for 13<sup>th</sup> Gen Intel® Core™ Processors & 12<sup>th</sup> Gen Intel<sup>®</sup> Core™
- Tecnología Intel Turbo Boost
- Chipset Intel<sup>®</sup> Z690 o superior
- No menos de 4 slot DIMM
- Memoria ampliable a 128GB
- Debe admitir memoria tipo DDR5
- Salidas de video DisplayPort y HDMI
- $\bullet$  Slot PCIe x 16, compatible con V 5.0 / V 4.0 / 3.0
- Slot para unidad de almacenamiento M.2 que soporte PCIe 4.0, Type 2242/2260/2280/22110
- Al menos 4 puertos SATA III (6Gb/s).
- Puerto Ethernet de 1GB o superior.
- Puertos USB 3.2 Gen 1 y USB 2.0, o superior
- Audio de alta definición de 24-Bit a 192 kHz
- Puerto de salida de Audio tipo Jack 3.5mm

## **Procesador para PC**

- Procesador tipo Desktop + Fan Cooler
- Nuevos (no refurbished y/o certificados).
- Frecuencia no menor a 4.8 GHz
- Socket LGA 1700
- 12 Núcleos o superior
- Tecnología Intel Turbo Boost
- Procesador de gráficos UHD Intel® 770 o superior

### **Memoria RAM**

- Nuevos (no refurbished y/o certificados).
- Tipo DIMM de 288-PIN
- DDR5 /PC5
- Frecuencia operativa de 4800 MHz o superior
- Ciclo de latencia no mayor a 40
- Con disipador de temperatura.

## **ITEM 11 - Discos duro SATA (Cod. 35745)**

- Capacidad: 4 TB
- Nuevos (no refurbished y/o certificados).
- Formato tipo 3.5"
- Memoria cache de 64 MB o superior.
- Velocidad de disco 5400 RPM o superior,
- Tipo Western Digital Purple para Video Vigilancia
- Cantidad: hasta 2

# **ITEM 12 - Discos duro SATA (Cod. 35745)**

- Capacidad: 6 TB
- Nuevos (no refurbished y/o certificados).
- Formato tipo 3.5"
- Memoria Cache de 64 MB o superior.
- Velocidad de Disco 5400 RPM o superior,
- Tipo Western Digital Purple para Video Vigilancia
- Cantidad: hasta 2

### **ITEM 13 - Discos Duros de estado Solido SSD (Cod. 67361)**

- Capacidad: no menor a 480 GB
- Nuevos (no refurbished y/o certificados).
- Formato tipo 2.5"
- Interfaz SATA Rev. 3.0 (6Gb/s), compatible con SATA Rev. 2.0.
- Velocidad de lectura no menor a 500 MB/s.
- Velocidad de escritura no menor a 450Mb/s.
- Cantidad: hasta 5

## **ITEM 14 - Discos Duros de estado Solido SSD (Cod. 67361)**

- Capacidad: no menor a 960 GB
- Nuevos (no refurbished y/o certificados).
- Formato tipo 2.5"
- Interfaz SATA Rev. 3.0 (6Gb/s), compatible con SATA Rev. 2.0.
- Velocidad de lectura no menor a 500 MB/s.
- Velocidad de escritura no menor a 450Mb/s.
- Cantidad: hasta 5

## **ITEM 15 – Discos Duro Portatil (Cod. 35808)**

- Capacidad: 4 TB
- Nuevos (no refurbished y/o certificados).
- Interfaz USB 3.0 o superior.
- Conector USB Type A
- Unidad de disco Formato Tipo 2.5"
- Interfaz SATA Rev. 3.0.
- Memoria cache 64 MB o superior
- Velocidad de giro 5400 RPM o superior
- Cantidad: hasta 2

### **ITEM 16 – Unidades de Memoria RAM (Cod. 65773)**

- Capacidad: 8 GB
- Nuevos (no refurbished y/o certificados).
- Tipo SODIMM de 260-PIN
- DDR4 /PC4
- Frecuencia operativa de 2666 MHz
- Ciclo de latencia no mayor a 19.
- Voltaje de operación de 1.2V
- Cantidad: hasta 20

### **ITEM 17 – Unidades de Memoria RAM (Cod. 9597)**

- Capacidad: 16 GB
- Nuevos (no refurbished y/o certificados).
- Tipo DIMM de 288-PIN
- DDR4 /PC4
- Frecuencia operativa de 2666 MHz
- Ciclo de latencia no mayor a 19.
- Voltaje de operación de 1.2V
- Cantidad: hasta 10

# **ITEM 18 - Discos duro SATA (Cod. 35745)**

- Capacidad: 2 TB
- Nuevos (no refurbished y/o certificados).
- Formato tipo 3.5"
- Memoria cache de 64 MB o superior.
- Velocidad de disco 5400 RPM o superior,
- Tipo Western Digital Purple para Video Vigilancia
- Cantidad: hasta 2

# **ITEM 19 – Unidades de Memoria Flash (Cod. 11390)**

- Capacidad: 64 GB
- Nuevos (no refurbished y/o certificados).
- Tamaño máximo: 23 mm de ancho / 11 mm de espesor / 62 mm largo
- Entrada USB Type A
- Interfaz USB 3.0, compatible con USB 2.0.
- Velocidad de lectura no menor a 100 MB/s
- Cantidad: hasta 10

# **ITEM 20 – Unidades de Memoria Flash (Cod. 11390)**

- Capacidad: 128 GB
- Nuevos (no refurbished y/o certificados).
- Tamaño máximo: 23 mm de ancho / 11 mm de espesor / 62 mm largo
- Entrada USB Type A
- Compatibilidad con USB 3.0
- Velocidad de lectura no menor a 100 MB/s
- Cantidad: hasta 10

# **ITEM 21 – Unidades de Memoria RAM (Cod. 65773)**

- Capacidad: 8 GB
- Nuevos (no refurbished y/o certificados).
- Tipo SODIMM de 204-PIN
- DDR3L /PC3L
- Frecuencia operativa de 1333 MHz y 1600 MHz
- Ciclo de Latencia no mayor a 11.
- Voltaje de operación de 1.35V a 1.5V.
- Cantidad: hasta 30

## **CONSIDERACIONES GENERALES**

#### **MUESTRA:**

Se puede requerir ficha técnica y/o muestra para evaluación técnica.

En caso de que se requiera ficha técnica y/o muestra, esta debe ser entregada en un plazo no mayor a 48 horas hábiles luego de la solicitud enviada desde Div. Informática, la recepción de la muestra se hará en oficinas de Div. Informática cita en Soriano 1287 en el horario de 13:00 a 18:00 hs. En caso de no presentar la muestra en el plazo establecido, no se considerará la oferta.

Una vez adjudicada, los oferentes disponen de 15 día hábiles para retirar la muestra en oficinas de Div. Informática cita en Soriano 1287 en el horario de 13:00 a 18:00 hs, una vez cumplido dicho plazo el oferente no podrá realizar reclamación alguna.

#### **ACLARACIONES Y CONSULTAS:**

Las solicitudes de aclaración y de prórroga de la fecha de apertura podrán ser formuladas mediante comunicación al correo de contacto publicado en el llamado/invitación de SICE hasta 3 días hábiles antes de la fecha de apertura. Las respuestas se publicarán en SICE en un plazo no mayor a 2 días hábiles.

#### **PRESENTACIÓN DE LAS OFERTAS:**

Las ofertas deberán presentarse únicamente a través de la plataforma de compras estatales SICE hasta la fecha de apertura de ofertas que allí se establezca y cotizar cada ítem en línea.

Deberá cotizarse en la moneda solicitada en la publicación en SICE. Si no se estableciera ninguna moneda en particular será a elección del oferente en cuyo caso para la comparación de oferta se convertirá a moneda nacional al tipo de cambio de pizarra vendedor a la fecha de apertura de ofertas.

El oferente debe adjuntar con la oferta en línea el formulario completo que se tiene en el ANEXO 1 donde se identifique a la empresa oferente con la firma de su representante ante el RUPE.

#### **PLAZO DE MANTENIMIENTO DE OFERTA:**

El plazo de mantenimiento no debe ser inferior a 45 días, se entiende por tal, el lapso durante el cual la empresa se obliga a mantener las condiciones de su oferta. El vencimiento del plazo establecido no liberará al oferente, salvo que medie notificación escrita a la Administración manifestando su decisión de retirar la oferta, antes de la notificación de la adjudicación de la misma. El oferente no podrá establecer cláusulas que condicionen el mantenimiento de la oferta en forma alguna o que indiquen plazos menores.

#### **FORMA DE PAGO.**

La propuesta deberá considerar que el plazo mínimo de crédito es de 60 días, luego de conformada la factura.

#### **CRITERIOS DE EVALUACIÓN Y ADJUDICACIÓN.**

Menor precio con cumplimiento de todos los requerimientos técnicos y condiciones especiales.

En primer lugar se realizará un orden de prelación de las ofertas económicas, para posteriormente verificar el cumplimiento de los requisitos mínimos establecidos solamente respecto a aquellas ofertas que se encuentran en primer lugar (Art. 65 del TOCAF).

La adjudicación se podrá realizar en forma total o parcial a una única o varias empresas. Asimismo, se reserva el derecho de aceptar parcialmente el presente concurso de precios o rechazar a su exclusivo juicio la totalidad de las ofertas, declarando frustrada el procedimiento, sin incurrir en responsabilidad, así como aumentar o disminuir el contrato (art. 68 del TOCAF).

Se rechazarán las propuestas que contengan reservas o formulen objeciones al presente pliego y/o contengan cláusulas abusivas o que no presenten información suficiente para su evaluación o que no presente la muestra cuando se solicite.

La notificación de la adjudicación se realizará al correo electrónico registrado en RUPE.

#### **ENTREGA**

Lo que acontezca primero entre: ciento veinte (120) días corridos luego de enviada la Orden de Compra la cual indicará la cantidad total adjudicada a la empresa adjudicataria por parte de la Administración o antes del 20 de diciembre de 2024.

#### **RECEPCIÓN.**

Los artículos adquiridos se recibirán por personal autorizado. La recepción se hará en carácter provisorio, hasta tanto se realice el control de calidad y cumplimiento de requisitos.

En proceso de recepción se verificará si cumple con las condiciones y requisitos establecidos en el presente Pliego, en la oferta y en la adjudicación. Todos los datos indicados por el oferente, referidos a los elementos contenidos en la oferta tendrán carácter de compromiso. Si se verifica que no responden estrictamente a lo establecido en la propuesta, la Administración podrá rechazarlos de plano, rescindiendo el contrato respectivo, sin dar lugar a reclamación de clase alguna. En caso que algún elemento no se ajuste a las pautas, el proveedor, a su costo y durante un plazo razonable que se acuerde con la Administración, deberá sustituirlo por el adecuado, no dándose trámite a la recepción hasta que no se hubiere cumplido la exigencia precedente. En caso de verificar la conformidad, se dejara constancia por el personal autorizado en la factura.

#### **EXENCIÓN DE RESPONSABILIDAD y DECLARACIÓN E INTERPRETACIÓN.**

La Administración podrá desistir del llamado en cualquier etapa de su realización, o podrá desestimar todas las ofertas. Ninguna de estas decisiones generará derecho alguno de los participantes a reclamar por gastos, honorarios o indemnizaciones por daños y perjuicios.

La sola presentación de cotización se considerará como declaración de la empresa oferente de encontrarse en condiciones legales de contratar con el Estado (art. 46 del TOCAF) y de aceptar todas las condiciones establecidas en la convocatoria.

Toda cláusula imprecisa, ambigua, contradictoria u oscura a criterio de la Administración, se interpretará en el sentido más favorable a ésta.

Anexo 1 – Formulario de Identificación del Oferente

El/Los que suscribe/n entre a contra el estado de quien el estado de quien el estado de quien el estado de quien firme y tenga poderes suficientes para representar a la empresa oferente acreditados en RUPE) en representación de \_\_\_\_\_\_\_\_\_\_\_\_\_\_\_\_\_\_\_\_\_\_\_\_\_\_\_\_\_\_ (nombre de la Empresa oferente) declara/n bajo juramento que la oferta ingresada en línea a través del sitio web www.comprasestatales.gub.uy vincula a la empresa en todos sus términos y que acepta sin condiciones las disposiciones del Pliego de Condiciones Particulares del llamado (descripción del procedimiento de contratación), así como las restantes normas que rigen la contratación.

A su vez, la empresa oferente declara contar con capacidad para contratar con el Estado, no encontrándose en ninguna situación que expresamente le impida dicha contratación, conforme lo preceptuado por el artículo 46 del T.O.C.A.F., y restantes normas concordantes y complementarias.

FIRMA/S:

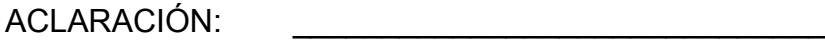

 $CL:$ 

Anexo 2 – Recomendaciones sobre la oferta en línea

Sr. Proveedor:

A los efectos de poder realizar sus ofertas en línea en tiempo y forma aconsejamos tener en cuenta las siguientes recomendaciones:

1. Estar registrado en RUPE es un requisito excluyente para poder ofertar en línea. Si no lo está, recomendamos realizar el procedimiento de inscripción lo antes posible y como primer paso. Para más información de RUPE ver el siguiente link o comunicarse al (+598) 2604 5360 de lunes a domingo de 8:00 a 21:00 hs.

2. Debe tener contraseña para ingresar al sistema de ofertas en línea. Si no la posee, recomendamos obtenerla tan pronto decida participar en este proceso.

ATENCIÓN: la contraseña de acceso al sistema de oferta en línea no es la misma contraseña de acceso al RUPE. Se obtiene directamente del sistema y se recibe en el correo electrónico registrado en RUPE. Recomendamos leer el manual y ver el video explicativo sobre el ingreso de ofertas en línea en link que se encuentra en el sitio web.

3. Al ingresar la oferta económica en línea, deberá especificar el precio, moneda, impuesto, cantidad a ofertar y otra serie de atributos por cada ítem cotizado (presentación, color, etc.). Recomendamos analizar los ítems para los que va a ingresar cotización, para tener la certeza de contar con todos los datos disponibles.

4. En caso que sea necesario podrá ingresar información de carácter complementario, la que deberá ajustarse tanto al tamaño máximo por archivo (100 Mb) como a las extensiones habilitadas: txt, rtf, pdf, doc, docx, xls, xlsx, odt, ods, zip, rar y 7z. Tener en cuenta que en caso de haber discrepancia entre la oferta económica cargada en la línea de cotización del sitio web de Compras y Contrataciones Estatales, y la documentación cargada como archivo adjunto en dicho sitio, valdrá lo establecido en la línea de cotización.

Si usted desea cotizar algún impuesto, o atributo que no se encuentra disponible en el sistema, deberá comunicarse con la sección Catálogo de ACCE al correo electrónico catalogo@acce.gub.uy para solicitar la inclusión y/o asesorarse acerca de la forma de proceder al respecto.

<span id="page-11-0"></span>5. Recomendamos preparar los documentos que conformarán la oferta con tiempo. Es de suma importancia que separe la parte confidencial de la no confidencial. Tenga en cuenta<sup>[1](#page-11-1)</sup>

Para poder ofertar es suficiente estar registrado en RUPE en estado EN INGRESO que una clasificación incorrecta en este aspecto, podría implicar la descalificación de la oferta.

6. Ingresar su cotización lo antes posible para tener la seguridad de que todo funcionó correctamente. De hacerlo a último momento pueden ocurrir imprevistos, como fallos en la conexión a Internet, caída de servidores, sistemas lentos por la gran cantidad de personas accediendo a lo mismo, etc., que no se podrán solucionar instantáneamente.

<span id="page-11-2"></span>7. Tener presente que en caso de producirse problemas de funcionamiento en el sistema que impidan el ingreso de las ofertas al mismo durante las 24 horas corridas previas a la apertura, éste reprogramará una nueva fecha de apertura afin de asegurar el plazo requerido para dicho ingreso<sup>2</sup>. Esta nueva fecha será publicada en el sitio web de Compras y Contrataciones Estatales.

De no haber sido posible el ingreso de la oferta en el plazo establecido en la convocatoria debido a problemas de funcionamiento del sistema, el proveedor podrá presentar el reclamo con la debida probanza ante el organismo contratante. Este último deberá presentar los recaudos correspondientes ante la Agencia de Compras y Contrataciones del Estado a efectos de su análisis. En caso de constatarse la existencia de un problema que efectivamente imposibilitó el ingresó de ofertas, el organismo contratante procederá a la

<span id="page-11-1"></span>[<sup>1</sup>](#page-11-0) Para poder ofertar es suficiente estar registrado en RUPE en estado EN INGRESO

<span id="page-11-3"></span>[<sup>2</sup>](#page-11-2) Salvo el caso dispuesto en el artículo 14 del Decreto N° 142/018 referido a "interrupciones debidas a cortes programados y/o de pequeña duración ocurridos fuera del horario de 09:00 a 17:00 horas de los días hábiles"

anulación del procedimiento de acuerdo a lo dispuesto en el tercer inciso del artículo 13 del Decreto N° 142/018 y conforme al artículo 68 del TOCAF.

8. Hasta la hora señalada para la apertura usted podrá ver, modificar y hasta eliminar su oferta. A la hora establecida para la apertura usted ya no podrá modificar ni eliminar los datos y documentos ingresados al sistema. La oferta económica y los documentos no confidenciales quedarán disponibles para la Administración, el Tribunal de Cuentas y los restantes oferentes. Los documentos confidenciales solo quedarán disponibles para la Administración y el Tribunal de Cuentas.

9. Por dudas o consultas sobre la oferta en línea, podrá comunicarse con Atención a Usuarios de ACCE al (+598) 2604 5360 de lunes a domingos 8 a 21 hs, o a través del correo [compras@acce.gub.uy.](mailto:compras@acce.gub.uy)